# **Azzeramento**

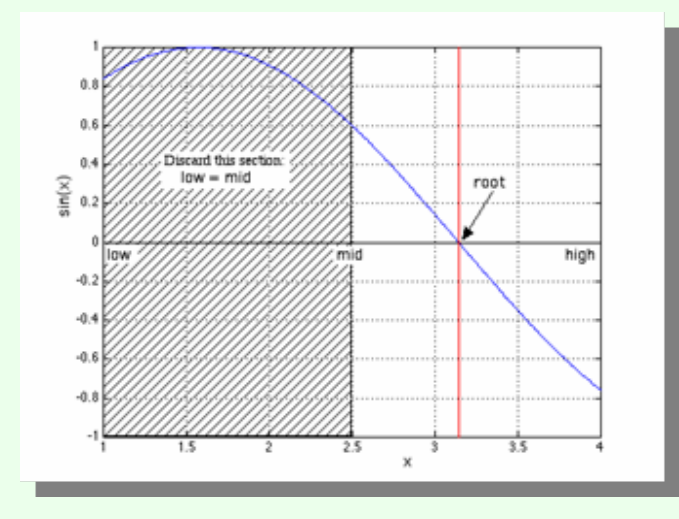

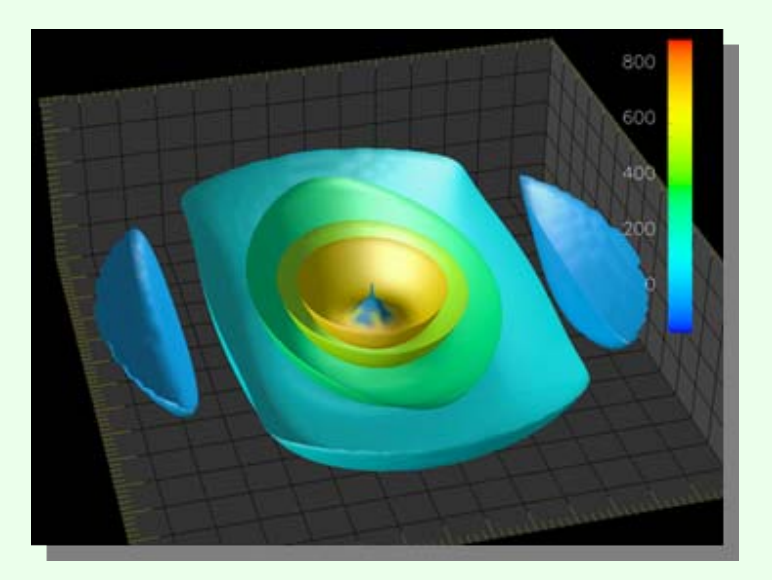

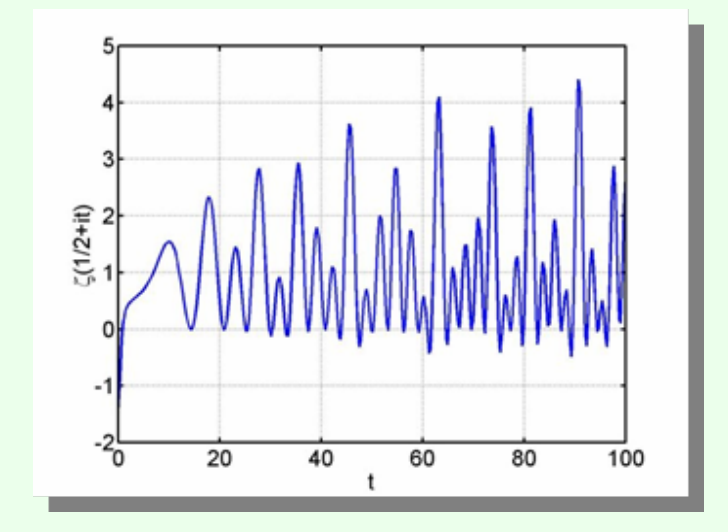

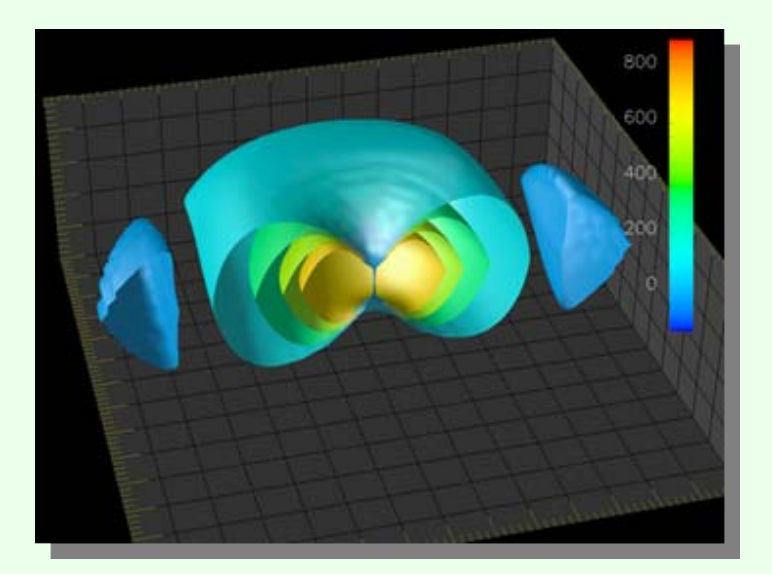

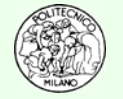

# **Metodo dicotomico**

### **E5.1**

La banca dati DIPPR © riporta i seguenti dati per la pressione di vapore dell'acqua:

**For WATER**

**The Vapor Pressure can be calculated as follows:**  $VP$  in Pa  $= exp(A + B/T + C*ln(T) + D*T**E)$ **Where: T = Temperature in Kelvin A = 7.3649E+01 B = -7.2582E+03 C = -7.3037E+00D = 4.1653E-06 E = 2.0000E+00 In the range: 273.16 K to 647.13 K Range is experimental Quality code: 1**

Determinare, tramite **metodo dicotomico**, a quale temperatura si raggiunge una tensione di vapore pari a mezza atmosfera.

**N.B.**: Con il segno "**\*\***" si intende l'operazione di elevamento a potenza che in Matlab™ viene indicata con "**^**".

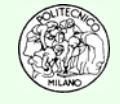

# **Metodo dicotomico**

#### **E5.1 continua**

Confrontare il risultato ottenuto con quello prodotto dalla funzione **fsolve** di Matlab™ dedicata alla risoluzione di sistemi di equazioni non lineari. Esempio di sintassi:

```
[x,fval,exitFlag] = fsolve(@f,x0);
```
Dove:

**f** è la funzione da azzerare, **x0** il valore di primo tentativo, **x** la soluzione, **fval** il valore della funzione in corrispondenza di **x** ed **exitFlag** l'indice di stato all'uscita di **fsolve**: **> 0** se ha raggiunto la convergenza, **= 0** se è stato raggiunto il numero massimo di iterazioni, **< 0** se non è stata individuata la soluzione.

**N.B.**: il simbolo **@** prima del nome della funzione da azzerare rappresenta il puntatore a tale funzione.

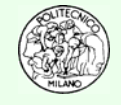

# **Metodo dicotomico**

### **E5.2**

Riprendendo l'esercizio 5.1 determinare il numero di iterazioni necessarie per ridurre l'intervallo di incertezza a **1.e-5** utilizzando come estremi iniziali i valori: 274 e 373 K.

Verificare tramite algoritmo numerico se il valore finale dell'intervallo di incertezza è inferiore alla precisione richiesta.

### **E5.3**

Ripetere l'esercizio 5.2 utilizzando come precisione sulla variabile indipendente

**epsi = 1.e-7, 1.e-11, 1.e-15, 1.e-19**

Utilizzare per la determinazione del punto di mezzo le formule:

Commentare i risultati ottenuti.

$$
\begin{cases}\n c = \frac{a+b}{2} \\
c = a + \frac{b-a}{2}\n\end{cases}
$$

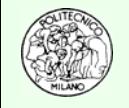

# **Metodo delle secanti**

### **E5.4**

Nel campo della fluidodinamica, lo sforzo tangenziale su di un filetto fluido, è la somma di due contributi, viscoso e turbolento, ed è misurato dalla resistenza:

$$
T = \gamma \pi r^2 L J
$$

Il termine *J* è detto "cadente" ed è dato dalla formula: con  $\lambda$  una costante di proporzionalità. 2 2 $J = \lambda \frac{v}{2gD}$  $=$   $\lambda$ 

La formula implicita di Colebrook permette di correlare  $\lambda$  al numero di Reynolds Re e alla scabrezza, <sup>ε</sup>, del tubo essendo *D* il suo diametro. Si chiede di determinare il valore di λ quando Re = 100,000 ed ε*/D* = 0.01 utilizzando il **metodo delle secanti**:

$$
\frac{1}{\sqrt{\lambda}} = -2Log_{10}\left(\frac{2.51}{\text{Re}\sqrt{\lambda}} + \frac{1}{3.71} \cdot \frac{\varepsilon}{D}\right)
$$

**Suggerimento**: come valore di primo tentativo utilizzare la formula approssimata di Blasius per tubi lisci:  $\lambda$  = 0.316 Re<sup>-0.25</sup>.

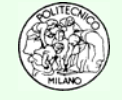